# ScotEID Library Sheep - Records

Written By: ScotEID

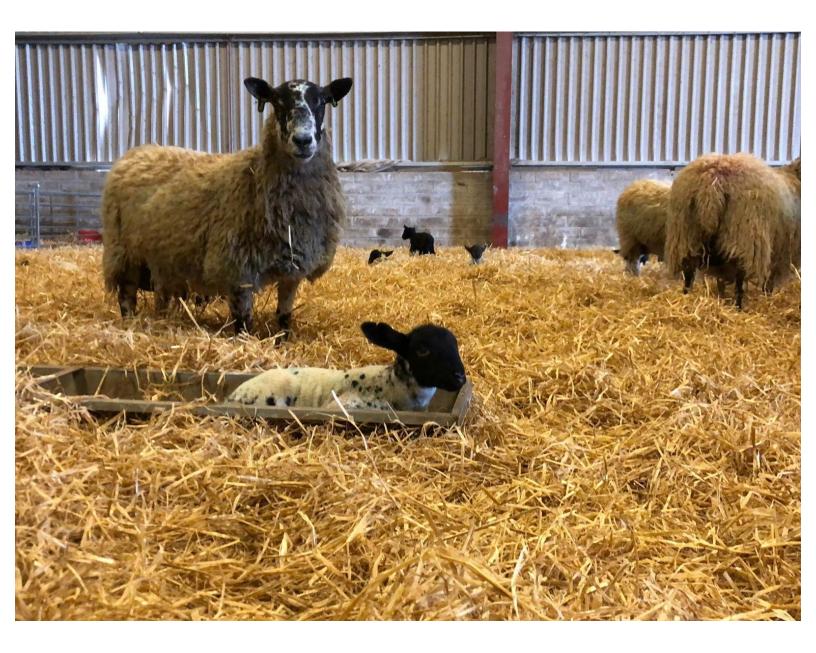

## Step 1 — Login to ScotEID

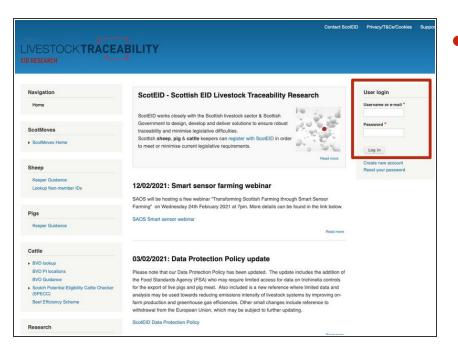

 Login into ScotEID at the top right of the main page, using either your email address or username, then password.

### Step 2 — Sheep - Sheep Records

|                                                              | EABILITY                                                                                                    | Navigation<br>Home<br>Keeper Details                | Sheep Records     W#/###/#### Select |
|--------------------------------------------------------------|----------------------------------------------------------------------------------------------------|-----------------------------------------------------|--------------------------------------|
| Navigation<br>Home                                           | ScotEID - Scottish EID Livestock Traceability Research                                                                                                    | Switch back<br>Logout                               |                                      |
| Keeper Details<br>Switch back<br>Logout                      | ScotEID works closely with the Scottish livestock sector & Scottish Government to design, develop and deliver solutik<br>ensure robust traceability and minimise legislative difficulties.<br>Scottish <b>sheep</b> , <b>pig &amp; cattle</b> keepers can register with ScotEID in order to meet or minimise current legislative require                                                                                                    | ScotMoves                                           | Submit                               |
| ScotMoves                                                    | -                                                                                                    | ScotMoves Home     All Exemptions     All Holdings  |                                      |
| All Exemptions<br>All Holdings<br>All Keepers                | 12/02/2021: Smart sensor farming webinar<br>SAOS will be hosting a free webinar "Transforming Scottish Farming through Smart Sensor Farming" on Wednesday 2-<br>details can be found in the link hebow.                                                                                                    | All Keepers<br>SAMU                                 |                                      |
| SAMU<br>2 Location Report<br>3 Location Report               | SAOS Smart sensor webinar                                                                                                    | 2 Location Report<br>3 Location Report<br>Movements |                                      |
| Movements                                                    | 03/02/2021: Data Protection Policy update                                                                                                    | Sheep                                               |                                      |
| Sheep<br>Investigate Tag<br>Sheep Records<br>Keeper Guidance | Please note that our Data Protection Policy has been updated. The update includes the addition of the Food Standards<br>limited access for data on thrichinella controls for the export of live togs and pig max. I Also included is a new reference v<br>may be used towards reducing emissions intensity of threstock systems by improving on-farm production and greenhour<br>changes include reference to withdrawal from the European Union, which may be subject to further updating.<br>ScotEID Data Protection Policy | Investigate Tag<br>Sheep Records<br>Keeper Guidance |                                      |

- Click on Sheep Records under the sheep heading down the left hand side.
- The Sheep Records page will appear and you can search either by CPH or an individual animal ID.

#### Step 3 — Search by Holding

| Sheep Records       |         |           |             |             |                  |                     |              |                                                                                                    | S                     | hee                                                                                                    | p R | ecords     | 5       |                              |                |               |                    |              |                                                                                                    |                                                                                                    |                   |
|---------------------|---------|-----------|-------------|-------------|------------------|---------------------|--------------|----------------------------------------------------------------------------------------------------|-----------------------|----------------------------------------------------------------------------------------------------|-----|------------|---------|------------------------------|----------------|---------------|--------------------|--------------|----------------------------------------------------------------------------------------------------|----------------------------------------------------------------------------------------------------|-------------------|
| Holding:     Select |         |           |             |             |                  |                     |              |                                                                                                    | 0                     | Holdi                                                                                                    | ng: | 15         |         | Select                       |                |               |                    |              |                                                                                                    |                                                                                                    |                   |
| _                   |         |           |             |             |                  |                     |              |                                                                                                    |                       |                                                                                                    |     | -          |         |                              | _              |               |                    |              |                                                                                                    |                                                                                                    |                   |
|                     | ag ID   |           | UK          |             |                  |                     |              |                                                                                                    |                       |                                                                                                    |     | Tag ID     |         | UK                           |                |               |                    |              |                                                                                                    |                                                                                                    |                   |
| Sub                 | mit     |           |             |             |                  |                     |              |                                                                                                    |                       |                                                                                                    |     |            |         |                              |                |               |                    |              |                                                                                                    |                                                                                                    |                   |
|                     |         |           |             |             |                  |                     |              |                                                                                                    |                       |                                                                                                    |     | bmit       |         |                              |                |               |                    |              |                                                                                                    |                                                                                                    |                   |
|                     |         | pecific d |             | relating to | o the holding er | nered are displayed | Delow. Click | on the 🎽 icor                                                                                                  | at the bottom left of | ne table to reline t                                                                                                    | Not |            |         | all movements<br>ic date(s)) | relating to th | e holding ent | ered are displayed | below. Click | c on the 📮 ico                                                                                                    | n at the bottom left of t                                                                                                    | he table t        |
| Deta                | l: Most | ecently   | recorded da | ta          |                  |                     |              |                                                                                                    |                       |                                                                                                    | De  | tail: Mos  | t recen | tty recorded dat             | a              |               |                    |              |                                                                                                    |                                                                                                    |                   |
|                     | 1       | Sheep     | Reads       | %           | Move             | Lot Date 🗘          | Lot          | Depart. CPH                                                                                                    | Read Location         | Dest. CPH                                                                                                    | <   |            | ! Sh    |                              | %              | Move          | Lot Date 🗘         | Lot          | Depart. CPH                                                                                                    | Read Location                                                                                                    | Dest.             |
| 0                   |         | 15        | 0           |             | SAMS             | 01/02/21            | 1612958914   | And and a second second second                                                                                 | Tanana and P          | Factoria and a                                                                                                    |     |            | 15      | 0                            |                | SAMS          | 01/02/21           | 1612958914   | Bepart. OF IT                                                                                                    | Nead Location                                                                                                    | Dest.             |
| 0                   | +       | 1         | 1           | 100%        | Death            | 31/12/20            | 5075931      |                                                                                                    | -                     |                                                                                                    |     | 1 +        | 10      |                              |                | Death         | 31/12/20           | 5075931      | Construction of the local division of the local division of the lo | Terrare and a                                                                                                    |                   |
| 0                   |         | 7         | 0           |             | SAMS             | 28/12/20            | 1610022545   | -                                                                                                    | The second state of   | Terrarian P                                                                                                    |     | , <b>T</b> | 1       | 0                            |                |               |                    |              |                                                                                                    |                                                                                                    | -                 |
| 0                   |         | 1         | 1           | 100%        | Death            | 02/12/20            | 5048450      |                                                                                                    | 1                     |                                                                                                    |     | ,          | 7       | 0                            |                | SAMS          | 28/12/20           | 1610022545   | Contraction in                                                                                                    | -                                                                                                    | The second second |
| 0                   | +       | 5         | 5           | 100%        | MART             | 12/11/20            | 1000         | The second second second second second second second second second second second second second second second s | 100 C 100 C           | Anna Carlos P                                                                                                    |     | +          | 1       | 1                            |                | Death         | 02/12/20           | 5048450      |                                                                                                    | The second second second second second second second second second second second second second second second s                                                                                                    | _                 |
|                     |         | 7         | 0           |             | SAMS             | 04/11/20            | 1605963262   |                                                                                                    |                       | Bernard P                                                                                                    |     | ) -        | 5       | 5                            | 100%           | MART          | 12/11/20           | 1000         | -                                                                                                    | ·                                                                                                    | -                 |
|                     |         | 10        | 10          | 100%        | MART             | 04/11/20            | 37           |                                                                                                    |                       |                                                                                                    |     | 7          |         | Animal EID                   | Tag Count      | Tag Code      | Timestamp          | Last         | Read Location                                                                                                    | Last Dest Location                                                                                                    |                   |
| 0                   |         | 2         | 2           | 100%        | MART             | 04/11/20            | 37A          |                                                                                                    |                       | -                                                                                                    |     |            | -       |                              | 1              | 3950          | 12/11/20 10:23:53  | -            |                                                                                                    | and the second second s | History           |
|                     |         | 3         | 3           | 100%        | MART             | 04/11/20            | 37B          |                                                                                                    |                       |                                                                                                    |     |            |         |                              | 1              | 3950          | 12/11/20 10:23:53  | -            |                                                                                                    |                                                                                                    | distory           |
| 0                   |         | 7         | 7           | 100%        | ON/OFF           | 04/11/20            | 1            |                                                                                                    |                       | and the second second se |     |            | 1000    |                              |                | 3950          | 12/11/20 10:23:53  |              |                                                                                                    | -V                                                                                                    | History           |
|                     |         | 20        | 20          | 100%        | Tagged           | 28/10/20            | 4997551      |                                                                                                    |                       |                                                                                                    |     | <u> </u>   |         |                              |                | 0.000         |                    |              | -                                                                                                    | erton Of Bruxie, AB42 4NY                                                                                                    |                   |
| 0                   | +       | 1         | 1           | 100%        | ON/OFF           | 07/10/20            | 1            | -                                                                                                    | -                     | -                                                                                                    |     |            | States, |                              | 1              | 3980          | 12/11/20 10:23:54  |              |                                                                                                    |                                                                                                    | History           |
| 0                   |         | 1         | 0           |             | SAMS             | 07/10/20            | 1602947312   | -                                                                                                    |                       | -                                                                                                    |     |            |         |                              | 1              | 398 🕕         | 12/11/20 10:23:54  |              |                                                                                                    | 10 10 10 10 10 P                                                                                                    | History           |
|                     | +       | 13        | 13          | 100%        | ON/OFF           | 02/10/20            | 1            |                                                                                                    |                       | -                                                                                                    |     |            | P 4     |                              |                |               |                    |              |                                                                                                    |                                                                                                    |                   |

- You can add a holding number into the box shown by the red arrow and click Submit, a list of all sheep movements for this holding will then appear.
- Click on the + to view the list of tag numbers for that movement.
- If you hover your mouse over the blue flag the address and postcode of that holding will appear as shown.

#### Step 4 — Search by Holding - using Select

| Navigation<br>Home                                                                                                    | Sheep Records     Holding: ######### Select | Holding Quick Select                  |        |
|----------------------------------------------------------------------------------------------------|---------------------------------------------|---------------------------------------|--------|
| Keeper Details<br>Switch back<br>Logout<br>ScotMoves<br>ScotMoves Home<br>All Exemptions<br>All Hodings<br>All Keepers<br>SAMU<br>2 Location Report<br>3 Location Report<br>Movements | Tag ID UK Submit                            | ○ Woodhead Bros (Turriff), Markethill | Select |
| Sheep<br>Investigate Tag                                                                                                    |                                             | Close                                 |        |
| Sheep Records<br>Keeper Guidance                                                                                                    |                                             | Movements                             |        |

- Alternatively you can click on Select as shown in blue and this will bring up the following menu.
- Click on the relevant section as shown in green and a further list of options will appear.
- When you select the holding required and click Submit, a table of all movements for this holding will appear.

#### Step 5 — Table of Movements

| • 1<br>Sub | ag ID                         |                              |                        |                      |                                            | ct                                                                            |                                                                               |                              |                                                                                                    |                                                                                                    |      |
|------------|-------------------------------|------------------------------|------------------------|----------------------|--------------------------------------------|-------------------------------------------------------------------------------|-------------------------------------------------------------------------------|------------------------------|----------------------------------------------------------------------------------------------------|----------------------------------------------------------------------------------------------------|------|
| Sub        |                               |                              |                        | лк                   |                                            |                                                                               |                                                                               |                              |                                                                                                    |                                                                                                    |      |
|            | mit                           |                              |                        |                      |                                            |                                                                               |                                                                               |                              |                                                                                                    |                                                                                                    |      |
|            |                               | 4a                           |                        |                      | - the heldler -                            |                                                                               | d halaw Olial                                                                 |                              |                                                                                                    | Ab = A= b = A= == E= == E=                                                                                      |      |
|            |                               |                              | date(s))               | nts relating ti      | o the holding e                            | entered are displaye                                                          | d below. Click                                                                | on the 🔑 icor                | at the bottom left of                                                                                          | the table to refine                                                                                             | nne  |
|            |                               | _                            |                        |                      |                                            |                                                                               | 1                                                                             | _                            | _                                                                                                    | -                                                                                                    |      |
| Sea        | irch                          |                              |                        |                      |                                            | ×                                                                             | Lot                                                                           | Depart. CPH                  | Read Location                                                                                                  | Dest. CPH                                                                                                    | Opt. |
| G          | II ~ -                        |                              | /                      |                      |                                            |                                                                               | 1612958914                                                                    |                              | The second second second second second second second second second second second second second second second s | -                                                                                                    |      |
| 1          |                               |                              | K                      |                      |                                            |                                                                               | 5075931                                                                       |                              | Income State of the                                                                                            |                                                                                                    |      |
|            | Any CP                        | 74                           | ✓ equa                 |                      | ~                                          |                                                                               |                                                                               |                              |                                                                                                    |                                                                                                    |      |
| -          |                               |                              |                        |                      |                                            |                                                                               | 1610022545                                                                    | and the second second second | The owner wanted in                                                                                            | The second second second second second second second second second second second second second second second se |      |
|            |                               |                              |                        |                      |                                            |                                                                               | 1610022545<br>5048450                                                         |                              | Terrare and P                                                                                                  | -                                                                                                    |      |
| -          | Reset                         | 1                            |                        |                      |                                            | Find P                                                                        |                                                                               | -                            |                                                                                                    | -                                                                                                    |      |
| 1.17       |                               | search for                   | r a tag                |                      |                                            |                                                                               | 5048450                                                                       | -                            | Terrar Salar P                                                                                                 |                                                                                                    |      |
| 1.5        |                               | search for                   | r a tag                | 10070                |                                            |                                                                               | 5048450<br>1000                                                               | -                            |                                                                                                    | -                                                                                                    |      |
| 1.5        |                               | 1                            | _                      | 100%                 | MART                                       | Find P                                                                        | 5048450<br>1000<br>1605963262                                                 | Terretaria e<br>Terretaria e |                                                                                                    |                                                                                                    |      |
| Clic       | k here to                     | 10                           | 10                     |                      |                                            | Find P                                                                        | 5048450<br>1000<br>1605963262<br>37                                           | Tanan tala *<br>Tanan tala * |                                                                                                    |                                                                                                    |      |
| Clic       | k here to                     | 2                            | 2                      | 100%                 | MART                                       | Find P<br>04/11/20                                                            | 5048450<br>1000<br>1605963262<br>37<br>37A                                    |                              |                                                                                                    |                                                                                                    |      |
|            | k here to                     | 2<br>3                       | 2<br>3                 | 100%                 | MART                                       | End P<br>04/11/20<br>04/11/20                                                 | 5048450<br>1000<br>1605963262<br>37<br>37A<br>37A<br>37B                      |                              |                                                                                                    |                                                                                                    |      |
|            | + + + + +                     | 2<br>3<br>7                  | 2<br>3<br>7            | 100%<br>100%<br>100% | MART<br>MART<br>ON/OFF                     | Find P<br>04/11/20<br>04/11/20<br>04/11/20                                    | 5048450<br>1000<br>1605963262<br>37<br>37A<br>37A<br>37B<br>1                 |                              |                                                                                                    |                                                                                                    |      |
|            | k here to<br>+<br>+<br>+<br>+ | 2<br>3<br>7<br>20            | 2<br>3<br>7<br>20      | 100%<br>100%<br>100% | MART<br>MART<br>ON/OFF<br>Tagged           | Find P<br>04/11/20<br>04/11/20<br>04/11/20<br>28/10/20                        | 5048450<br>1000<br>1605963262<br>37<br>37A<br>37B<br>1<br>4997551             |                              |                                                                                                    | Anna ana "<br>Anna ana "<br>Anna ana "<br>Anna ana ana "<br>Anna ana ana ana ana ana ana ana ana ana            |      |
|            | k here to<br>+<br>+<br>+<br>+ | 10<br>2<br>3<br>7<br>20<br>1 | 2<br>3<br>7<br>20<br>1 | 100%<br>100%<br>100% | MART<br>MART<br>ON/OFF<br>Tagged<br>ON/OFF | End P<br>04/11/20<br>04/11/20<br>04/11/20<br>04/11/20<br>28/10/20<br>07/10/20 | 5048450<br>1000<br>1605963262<br>37<br>37A<br>37A<br>37B<br>1<br>4997551<br>1 |                              |                                                                                                    |                                                                                                    |      |

- To narrow down a search, click on the magnifying glass at the bottom left of the table as shown by the red arrow and the box shown in red will appear.
- From the drop down select how you would like to search and click on the find button shown in blue.
- You can also export the page and this creates a csv file by clicking on Export Page at the bottom left of the table as shown in green.

#### Step 6 — Search by tag ID

| Nervigation Sheep Records                                                                                                    | Sheep Records Recorded History for                                                                                                    |
|----------------------------------------------------------------------------------------------------|----------------------------------------------------------------------------------------------------|
| Scottkoves       • Scottkoves       Al Examptions       Al Examptions       Al Scopers       Scottanta Proof       Scottanta Proof       Scottanta Proof | Issued to:         Issued to:         Issued |
| Beeg<br>Interation Top<br>Beeg Rootes<br>Keeper Guidance                                                                                                 | Close                                                                                                    |

- To search by an animal ID, select Tag ID as shown in red and click submit.
- If any information found for the specific tag number a box will appear, which shows this animal's history. Where it was tagged and which holdings it has been on and the movements which have been recorded.
- For further information, if you hover your mouse over the blue i, the address and postcode will appear for this holding number.

If you require further assistance, please contact ScotEID on 01466 794323.